Imagenomic Portraiture 2.3 08 Plugin For Photoshop Free Download !!HOT!!

Cracking Adobe Photoshop is not as straightforward as installing it. It requires a few steps to bypass the security measures that are in place. First, you must obtain a cracked version of the software from a trusted source. Once you have downloaded the cracked version, you need to disable all security measures, such as antivirus and firewall protection. After this, you need to open the crack file and follow the instructions on how to patch the software. Once the patching process is complete, the software is cracked and ready to use.

## **[Adobe Photoshop 2022 \(Version 23.0.2\)](http://hardlyfind.com/camphor.whitford?ZG93bmxvYWR8Q2Q5TW5wc2NueDhNVFkzTWpVNU1qVTNOSHg4TWpVNU1IeDhLRTBwSUZkdmNtUndjbVZ6Y3lCYldFMU1VbEJESUZZeUlGQkVSbDA=QWRvYmUgUGhvdG9zaG9wIDIwMjIgKFZlcnNpb24gMjMuMC4yKQQWR=frea.hodkin?jetta=responds=generics)**

It isn't as good as Photoshop, and it doesn't work as well as Photoshop, but it's the best thing I've seen this year and it's the best thing I'll see until Photoshop gets the same software overhaul and updates. Adobe is just about, or I should say, was built by the "old school computer people". This is okay for Photoshop, where its "pencil" and "brush" work well. This is not ok for a "Photoshop for the masses" that wants a light and fast plug and play program where the user guru can hit the "print" button and watch Adobe's corporate management in charge of marketing to their customers is largely dead under CEO Shantanu Narayen. People like me will still give them money, but Adobe's only customers are the people who still use their products because they are years behind the times and don't understand the market. I will not buy even one more Creative Suite, but I could take time and download and try a couple free tools from credible online app sites. If I do that, I will stick with what I like and can use instead of what I don't like. Adobe has lost me as a customer due to their stupdity in this case. People have been putting up big advertisements for years about how they software has changed over the years, but yet, the UI and workflow is still the same 30 years old. Adobe products had basic software in the 50s, but then went through the multitude of updates since that time, but did not fix a single problem they had since then. Nothing has ever changed and nothing is ever going to change.

## **Adobe Photoshop 2022 (Version 23.0.2) With License Key x32/64 {{ upDated }} 2023**

Let's get to the topic of the most useful feature, selection. This tool allows designers to create crowd-sized groups from which you can build strategies marketing ideas, and planning the layouts of car dealerships. You can also use the Selection tool to crop images ideas and any other digital medium on the canvas. Star wipes are a great way to create a speedy set of images to quickly make a logo. This is a truly amazing power to have at your disposal when creating your professional brand. You can even use the shape tool to customize a shape and then draw a star closely around it. It is more convenient to have a prioritized list of graphics inside the software you work with. It's hard to estimate the cost of a particular piece of content, diagram, or type of graphic without being able to see its components and how you can use them. In the mid-to-late 2000s, the web was changing. And just as quickly, the environmental and political concerns were also changing. The web was becoming more and more political and the company sites for major companies were changing. Companies were no longer lacking in resources to make their sites look "better." If you're referring to making a site look more visually appealing, accessibility made a great argument. However, the grit in sites was enhanced and the eye-catching and attractive visuals demanded a major shift. Making a website more accessible was a big step forward. When performing an image manipulation in Photoshop, it's essential to properly preview the image to make sure it looks the way it's supposed to. If you are using an older version of the software and don't have the most up-to-date monitor, this can be quite difficult. You may not realize something is off until it's too late to fix. e3d0a04c9c

## **Download free Adobe Photoshop 2022 (Version 23.0.2)Torrent (LifeTime) Activation Code WIN & MAC {{ updAte }} 2023**

Photoshop by Adobe is one of the premier image editing software which has been sold since 1987. This software has over million users who are using it to make the best use of their images. Adobe Photoshop CC by Adobe is one of the most-viewed and best imaging software. It is the main photo editing program that will help you make the best use of your photos. This software has multiple versions and you need to choose which one suits you best. You can either get it on the computer, or you can get it on an iOS device through the iPad application. This software is a trend-setter and the most-used productivity software for imagers. The primary task in this software is to edit and enhance your photos. It has many tools to manipulate the images, change the colour, lighting, and the look. The user gets to choose from using filters or you can search through thousands of Premade filters, patterns, or presets. This software is one of the most used graphics designing software across the globe. Its features allow designers to change the images, enhance them with their own creative ideas, and add some extra features as well. This software consists of many different tools like resizing, adjustment, transformation, cloning, and retouching. The user can also add frames with the designs. This software is available in both desktop and mobile versions and it comes in all major platforms. Using this software, you can do many things like editing, designing, and enhancing the photographs, videos, and somewhat other designer files. You have to crop and resize the pictures, add effects using photo effects. Some elements like frames, text, 3D image, image effects, and others are added to complete the designs. The application is easy to use and it provides latest features. It is a software with rich features for graphic designing. It can be used with all the major operating systems.

photoshop cs3 download full version free for windows 10 cs6 photoshop download for windows 10 photoshop cs3 download for windows 10 photoshop cs6 free download for windows 10 64 bit full version photoshop effects free download photoshop latest download free photoshop layer styles download free photoshop latest version download free for pc photoshop latest version download free for windows 10 photoshop cs6 downloadbull

Post-its are moving at the Super Starnova 2018 in St Petersburg, coming from Russia. The celebration is a present from Russia to the United States. This year, the American celebration is on October 14th. Photoshop is a powerful image editing tool, but for the common user it is a bit daunting. While more capable software like GIMP (GNU Image Manipulation Program) uses the same underlying interface for browsing and manipulating images, Photoshop has always offered a unique interface and set of features. The following are the top features and tools that define how Photoshop is used by its millions of users. Photoshop is approachable for beginners and powerful image-editing software for professionals. There are metaclasses, palettes, layers, masks, channels, paths, and more that allow for incredible results. Photoshop has a layer masking tool which can be used to hide and show portions of the layer while retaining the original content (i.e., the background color or the text). Adobe Photoshop is a photo editing software that helps you to create great looking photos. It has many features like cropping, adjusting color, editing effects, adding text and still images to your pictures, and so on. Adobe Photoshop is used to edit and retouch photos and work with object, text, and graphics. The tools available permit to alter the appearance of an image

without losing important information and enable you to edit and transform an image into something that you want it to be.

Photoshop has been a very popular image editing application for decades. It can do anything and is almost a jack of all trades. Its user interface is very uncluttered and easy to use. It is used by photographers, graphic designers, and web developers, and it's no wonder why. It is not polished and easy, but the power is always there. The download here is in the form of a zip file. You can either extract it to a folder or open it directly from the browser. The main characteristics of the Photoshop workspace are its live update (Saving) feature, which automatically saves files that have been changed since the last time the file was saved, and its File > Open command. The Open command is used to open any file type. Adobe Photoshop is a premiere design and the photo editing software Adobe revolutionized the world of graphics. Although a novice user can use Photoshop to create professional looking works of art, only those with extensive experience and training can achieve great results. This video tutorial, Photoshop CS3

& amp;amp;amp;amp;amp;amp;amp;amp;amp;amp;amp;amp;amp;amp;amp;amp;amp;amp;amp;amp;a mp;amp;amp;amp;amp;amp;amp;amp;amp;amp;amp;amp;amp;amp;amp;amp;amp;amp;amp;amp;am p;amp;amp;amp;amp;amp;amp;amp;amp;amp;amp;amp;amp;amp;amp;amp;amp;amp;amp;amp;amp; amp;amp;amp;amp;amp;amp;amp;amp;amp;amp;amp;amp;amp;amp;amp;amp;amp;amp;amp;amp;a mp;amp;gt; photo editing tutorial will show you how to start up Photoshop and get started on creating professional looking digital art. The tutorial was created by Torgay Dimitrov, a graduate student at the Mimar Sinan Fine Arts University in San Diego, California.

[https://soundcloud.com/brilnelnerbfi1989/pl-sql-developer-11-product-code-serial-number-password-](https://soundcloud.com/brilnelnerbfi1989/pl-sql-developer-11-product-code-serial-number-password-32)[32](https://soundcloud.com/brilnelnerbfi1989/pl-sql-developer-11-product-code-serial-number-password-32)

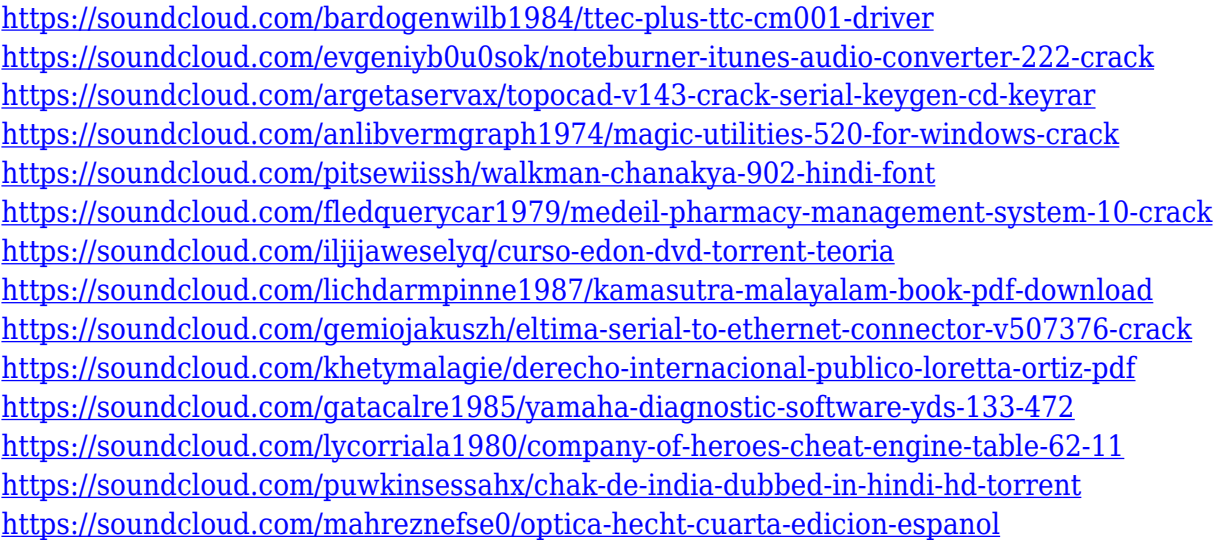

The interface is designed for novices and people who are familiar with the photo-editing Focal point interface but are looking for a more beginner-friendly tool. The user interface is designed to be familiar and often styled after a web browser. The main categories within the tool are: Effects, Enhance, Image, Adjust, Adjust Lights And Tones, Attach To Canvas, Adjust Canvas, and others. Photoshop Elements also has a new way to import items in your library that allows you to build a library more easily. You'll do this by selecting and printing photos directly from the hosting website and even uploading directly to Photoshop Elements from the website. Import Photo From Website.

After you switch to the Photoshop Elements library tab, you'll see the various photos you imported in the lower part of the display area. To edit the photos in your library, you'll need to double click on the thumbnail representing the image and then select "Edit" from the contextual menu. Note that only "Print [Image]" and "Adjust [Image] " are supported. You'll need to edit the item manually as you would in a standard photo-editing program. You'll be able to remove red-eye, resize, resize the image's borders, rotate, modify the brightness, exposure, contrast, settings, and more. Additionally, you'll also be able to adjust the picture's color balance from the Adjustments panel. You can also import colors from the color picker. You can also download and install Photoshop.com's free hosted version in this program. Photoshop on the web provides a large workflow and a more crisper look, even for smaller screens than the desktop version. And then the mobile apps, too, have their own sets of tools and a different workflow, and can be used for editing photos and other tasks.

Adobe Photoshop is a professional editing software developed by Adobe. It is used to perform realistic editing tasks on digital images. It has a number of advanced features that will let you perform almost any editing task. **The key features of Photoshop are:** - The creative team also announced three new updates to Adobe Photoshop (CS) for Windows and Macintosh:

- A new extended mode for Painterly-inspired media editing, including the Realshapes fixed-size strokes feature that lets users create one-of-a-kind digital paintings. Painterly, an extended version of the original Pencil Tool, now lets users open and save Artboards, which let users more easily utilize drawing tools in Photoshop CS.
- A new Look LayerPreview where users can quickly and easily view, move, and edit the live results of layer adjustments. Further, Photoshop CS users receive a new Add Layer Mask to easily view and modify Mask layers as a single entity.
- A new 3D perspective view in Photoshop CS, allowing for split and pan views of a 3D scene, with almost unlimited zoom, rotation, and tilt.

Designers can also use content-specific actions to quickly create one-click photo adjustments, including preset styles such as vignette and monochromatic, plus new features including Curves and Layer Sets let people work with an image in ways that no other major photo editor allows. Additionally, Creative Cloud creative services — such as Design and Web Premium — now include image retouching powered by Adobe Sensei, which corrects images in ways that no other photo editor can.